# Budget Instructions for Completing the Budget Template for organizations submitting a Response to the Request for Proposal to participate in the the SNAP-ED Program

#### Submission Instructions:

• Please submit your completed budget justification with your application/proposal by the deadline stated in the RFP.

### General Instructions:

- Budgets must support the organizations ability to meet the Scope of Work requirements
- Provide budget itemization and justification for all items.
- Organizations must use Department of Personnel Administration (DPA)/California Department of Public Health (CDPH Travel Reimbursement Rates (0.555 per mile)
- Indirect costs must be no more than 15% of personnel and fringe benefits.

# INSTRUCTIONS FOR EACH BUDGET CATEGORY

Fill in all pertinent contractor information.

### PERSONNEL

- Position/Title Fillin the position name or title
- Name Fille in the name of the employee in the proposed position.
- Hourly Wage Calculate the hourly wage and list (do not include benefits)
- # of months List the number of months the employee will be in the position during the contract period.
- Total Personnel multiply the hours per month x the hourly wage x the number of months to arrive at the total.
- **% of Time to Program** Calculate the percentage of time employee will be working in the position per month and list the amount.
- Cost per Month List the actual cost per month for employer paid benefits.
- # of months List the number of months the employee will be in the position during the contract period.
- Total Benefits multiply the percentage of time to the program x actual benefit x number of months to arrive at the total.
- Total Personnel Expenses Add total salary and total benefits to arrive at the total.

#### DIRECT TO SERVICE OPERATING COSTS

Item Description - Enter the description details of the items and/or methodology for arriving at amount.

Example:

Travel local travel of 20 miles x 0.555 per mile

Rent - 150 sq ft x \$1/sq ft x % time to program x number of months

# INDIRECT

Multiply total Personnel Expeneses (salary/benefits) by 15% and list total.

# BUDGET GRAND TOTAL

Add the total from each category to arrive at budget grand total.

#### INVOICING:

To calculate hourly rate for invoicing: Use the sample invoicing template provided in the contract when submitting invoices.

Divide the Budget Grand Total by the total hours allocated to program = hourly rate

### BUDGET JUSTIFICATION

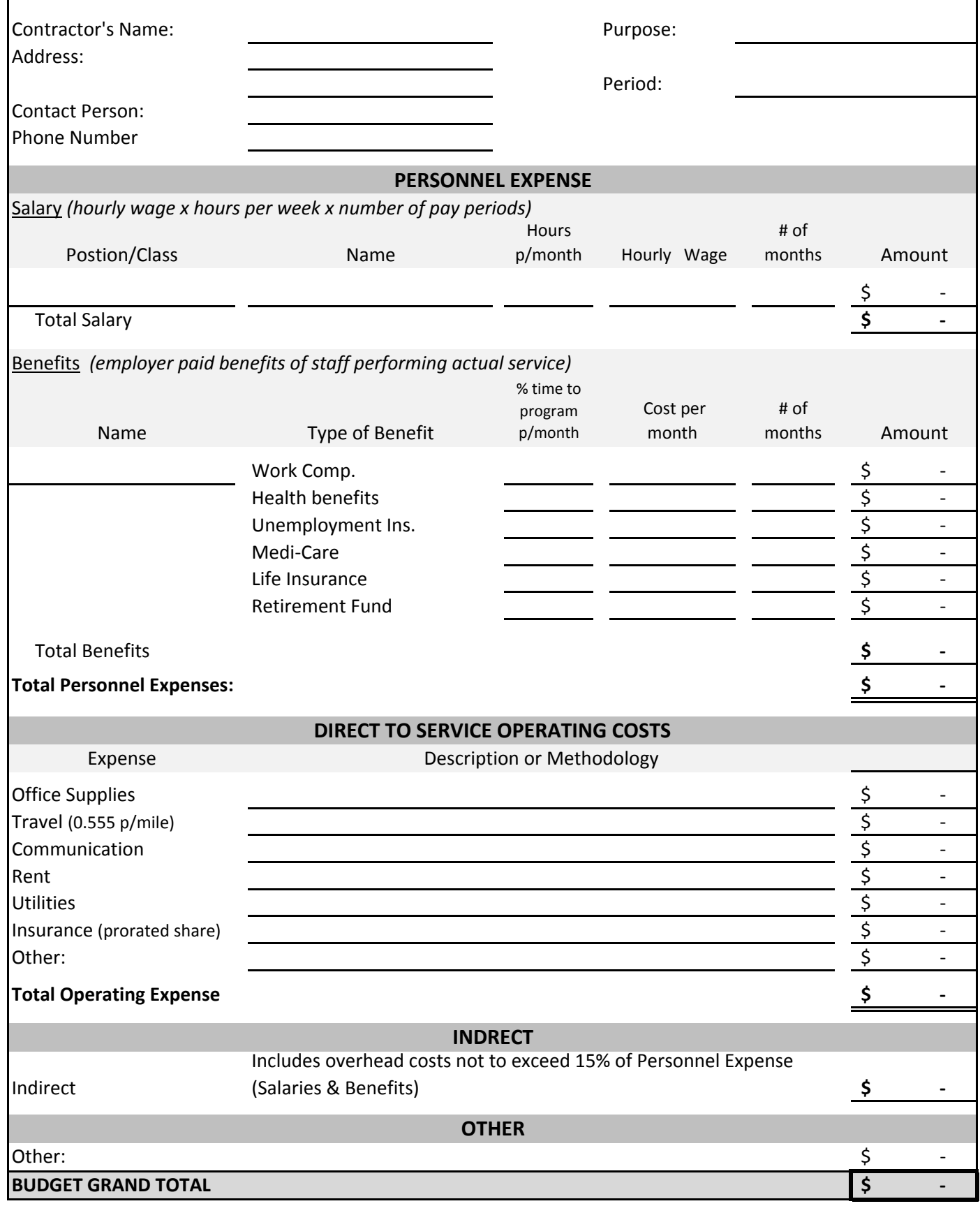

# INVOICING:

To calculate hourly rate for invoicing:

Divide the Budget Grand Total by the total hours allocated to program = hourly rate